# **10-414/714 – Deep Learning Systems: Algorithms and Implementation**

# **Model Deployment**

Fall 2023 J. Zico Kolter and Tianqi Chen (this time) Carnegie Mellon University

### **Outline**

Model deployment overview

Machine learning compilation

### **Outline**

#### Model deployment overview

Machine learning compilation

## **What we have learned so far in this class**

How to build a deep learning system that trains deep learning models efficiently on a standard computing environment (with GPUs).

Automatic differentiation

Deep learning modeling techniques

Hardware accelerations and scale up

Normalization, initialization, optimization

# **Model deployment**

**Training** 

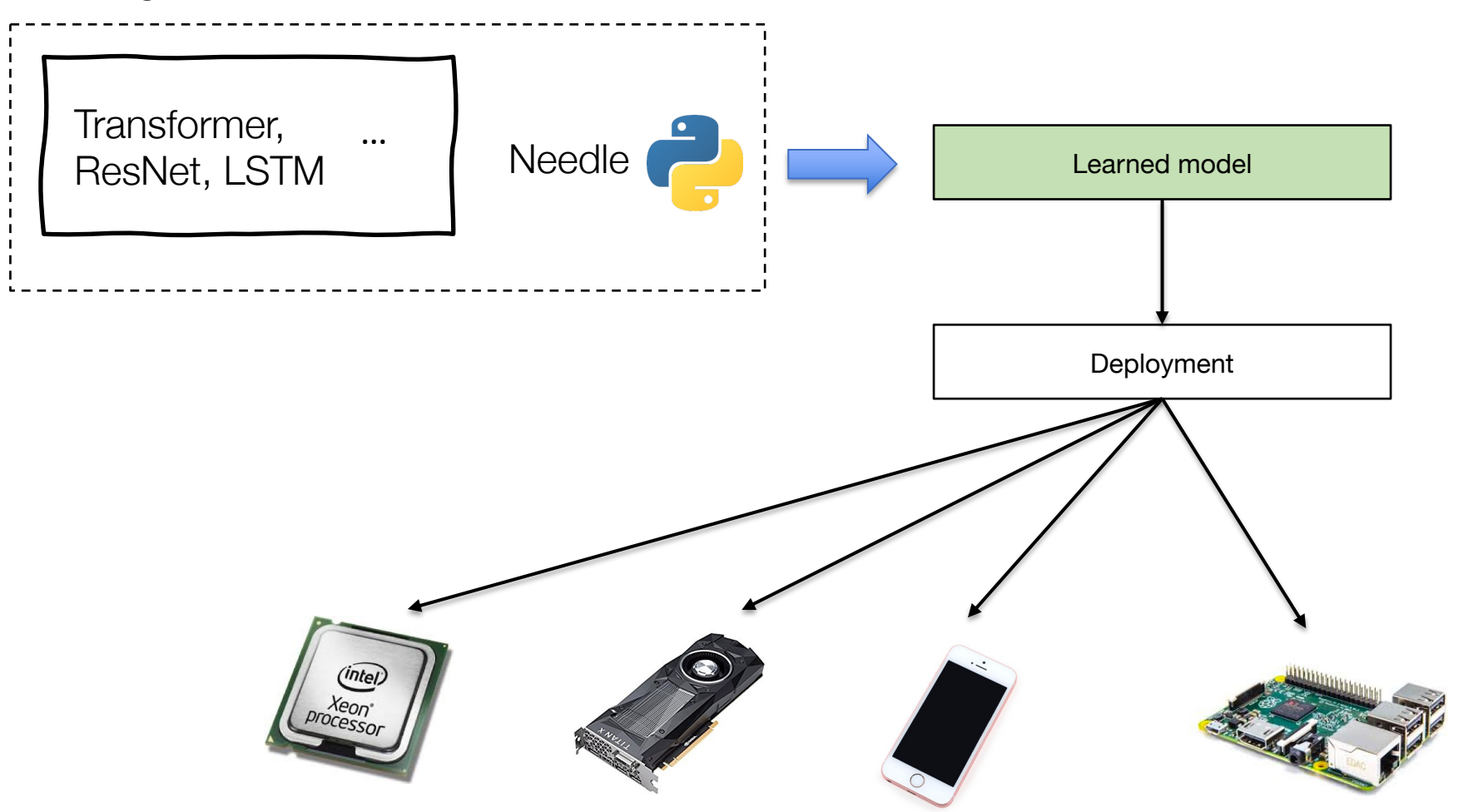

Bring learned models to different application environments

# **Model deployment considerations**

Application environment may bring restrictions (model size, no-python)

Leverage local hardware acceleration (mobile GPUs, accelerated CPU instructions, NPUs)

Integration with the applications (data preprocessing, post processing)

# **Model exportation and deploy to inference engines**

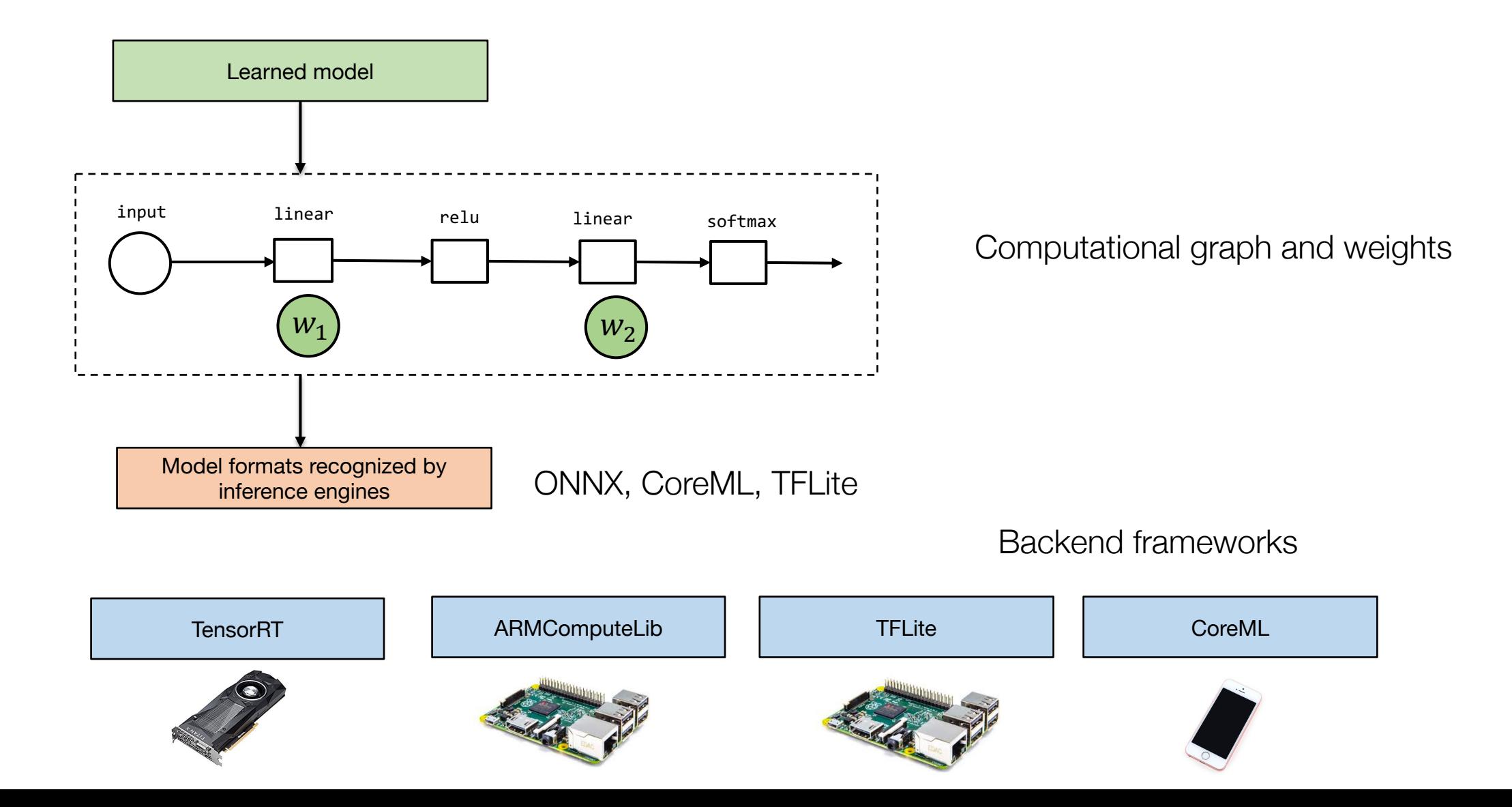

# **Inference engine internals**

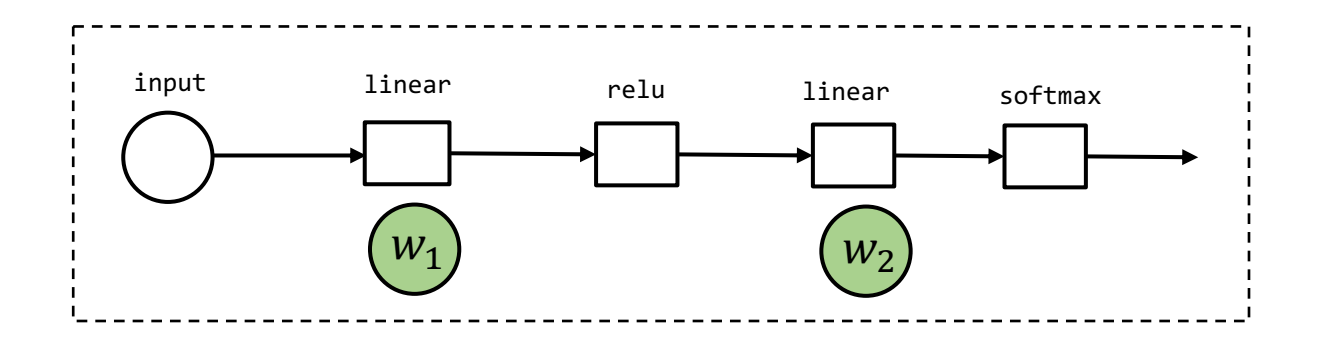

softmax  $\vdots$  Computational graph

Many inference engines are structured as computational graph interpreters

Allocate memories for intermediate activations Traverse the graph and execute each of the operators

Usually only support a limited set of operators and programming models (e.g. dynamism)

### **Outline**

Model deployment overview

Machine learning compilation

### **Limitation of library driven inference engine deployments**

Need to build specialized libraries for each hardware backend

A lot of engineering efforts to optimization

# **Machine learning compilation**

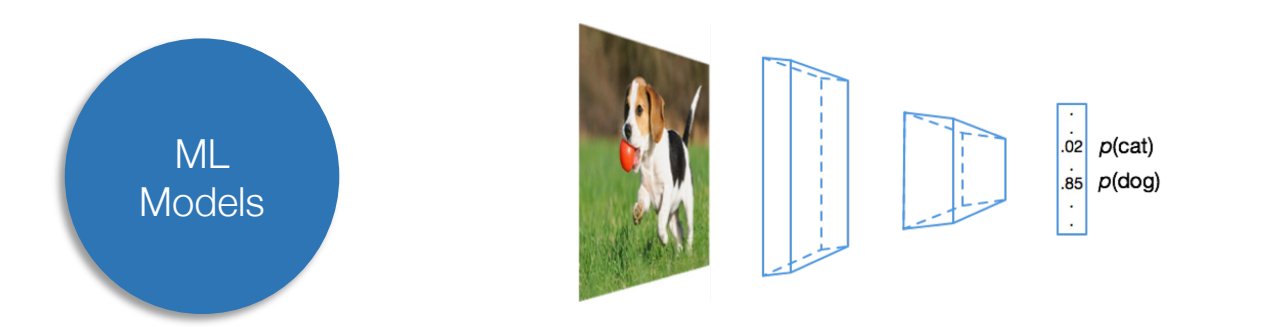

High-level IR Optimizations and Transformations

Tensor Operator Level Optimization

Direct code generation

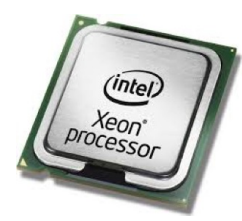

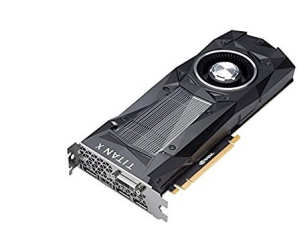

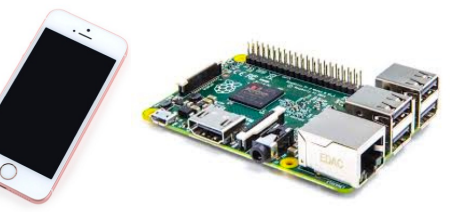

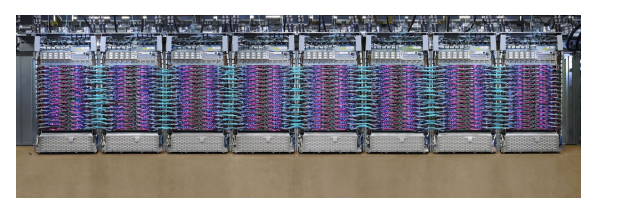

# **Compiler representation of a model**

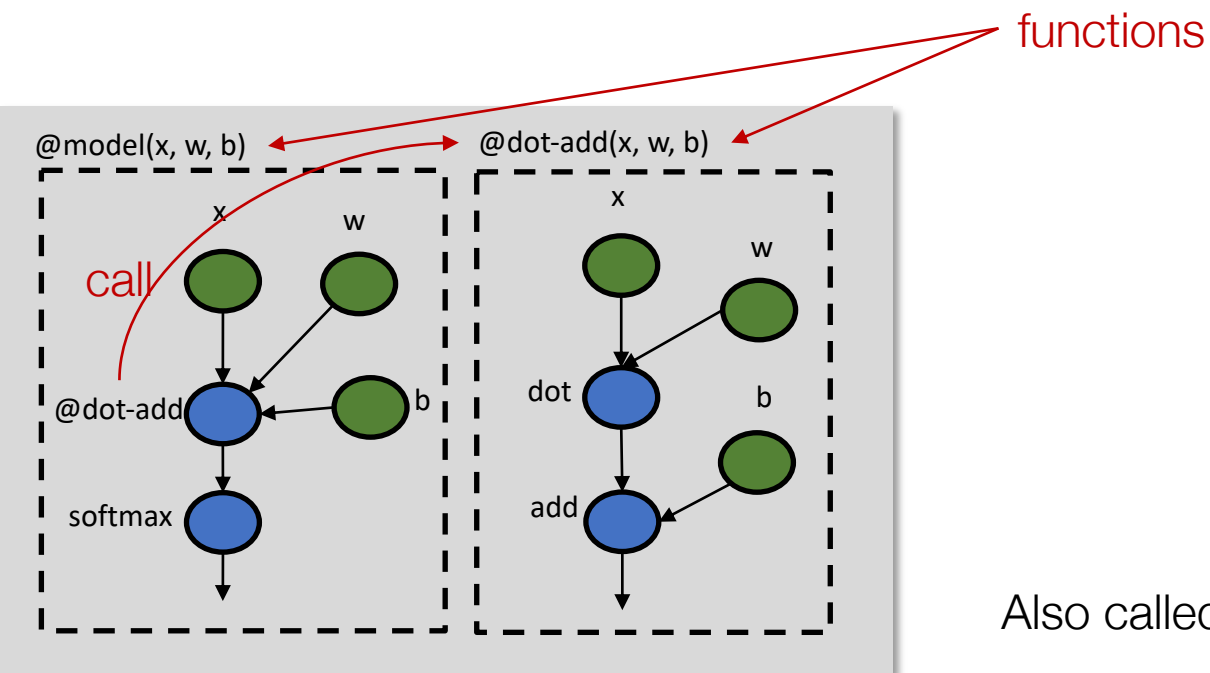

Also called intermediate representation (IR)

IRModule: a collection if interdependent functions

#### **Example compilation flow: high-level transformations**

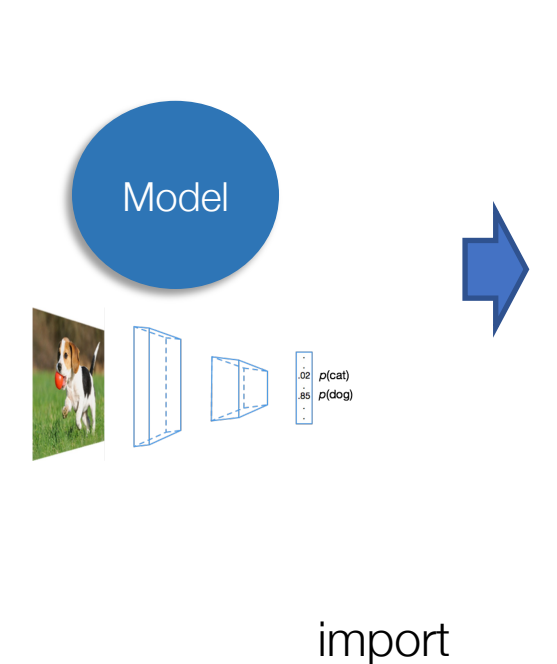

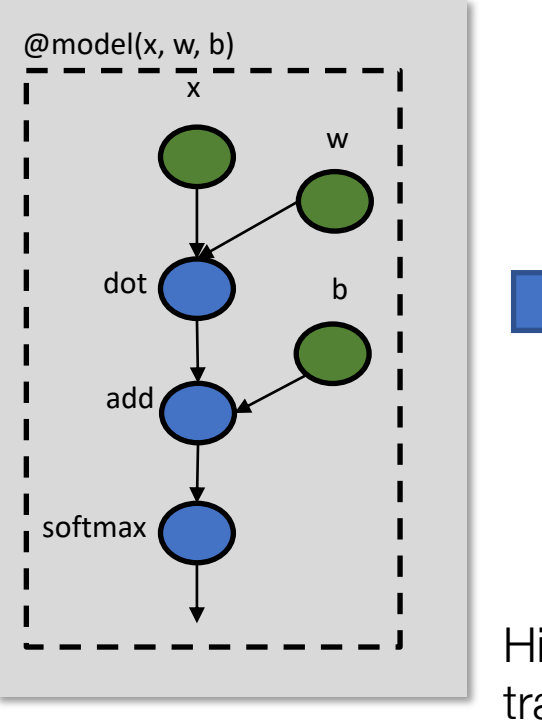

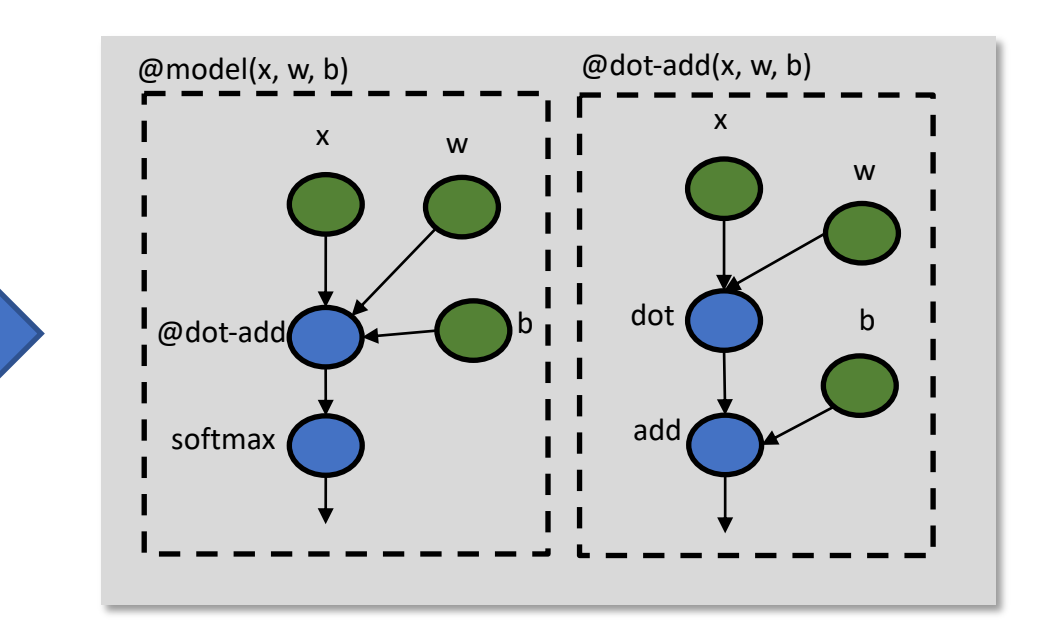

High-level transformations

#### **Example compilation flow: lowering to loop IR**

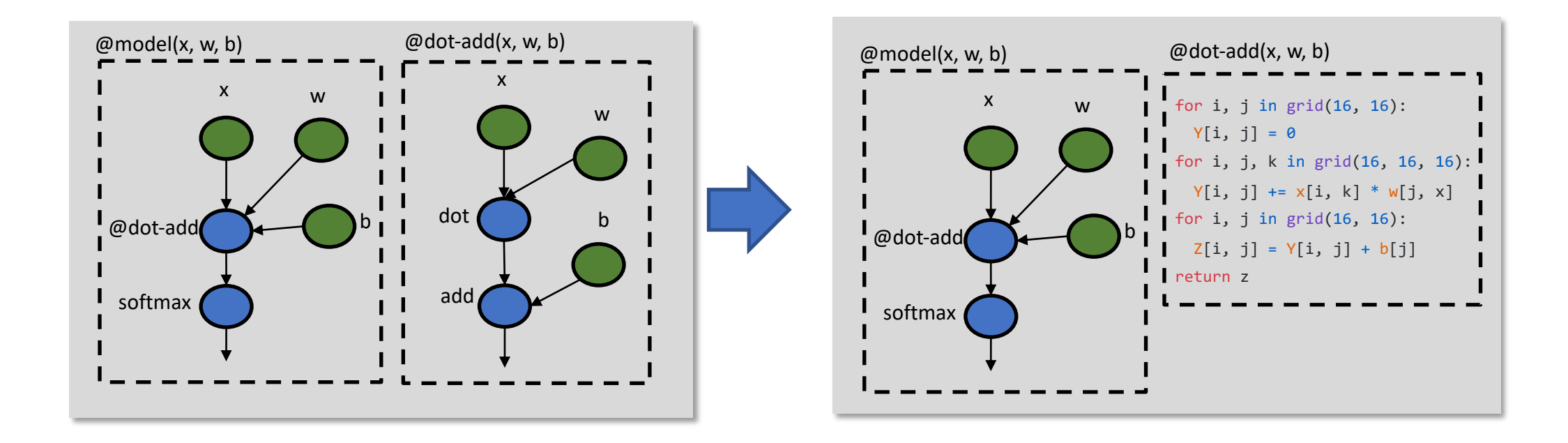

#### **Example compilation flow: low-level transformations**

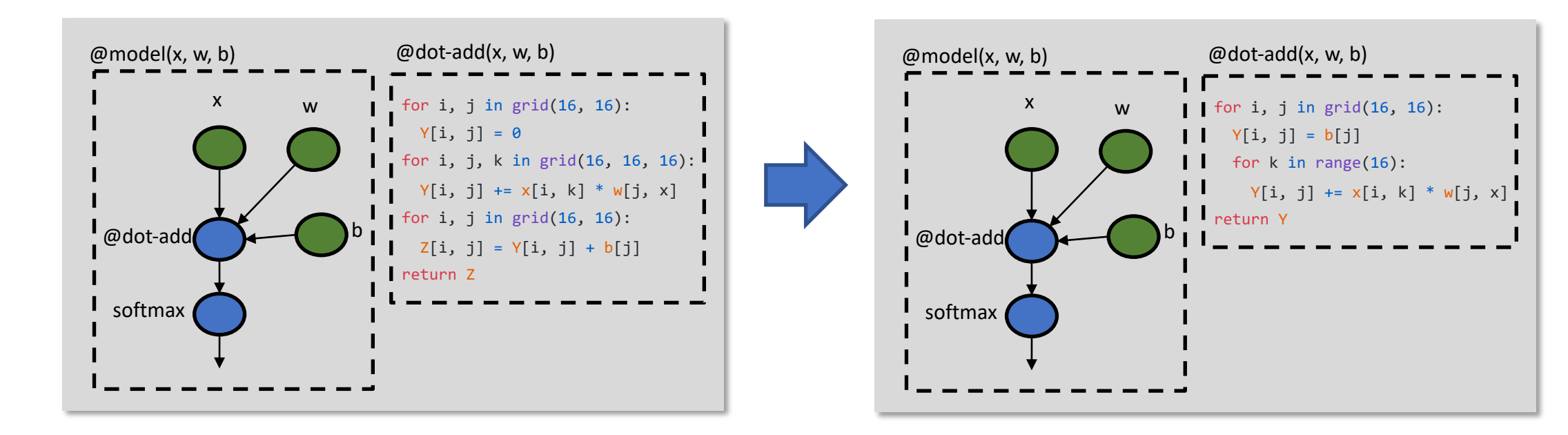

Low-level transformations

### **Example compilation flow: code generation and execution**

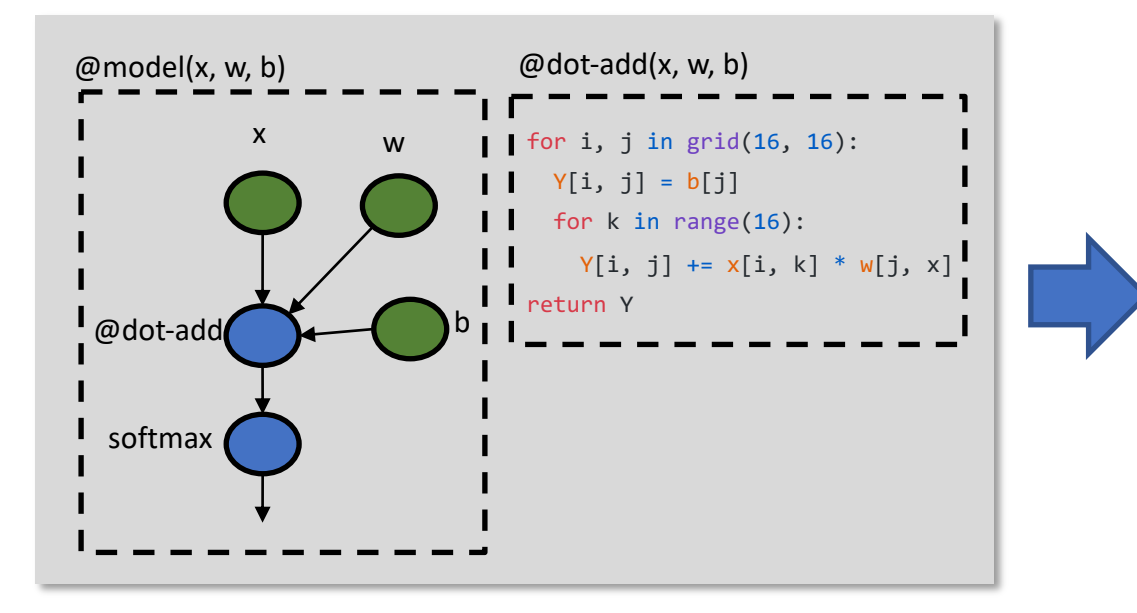

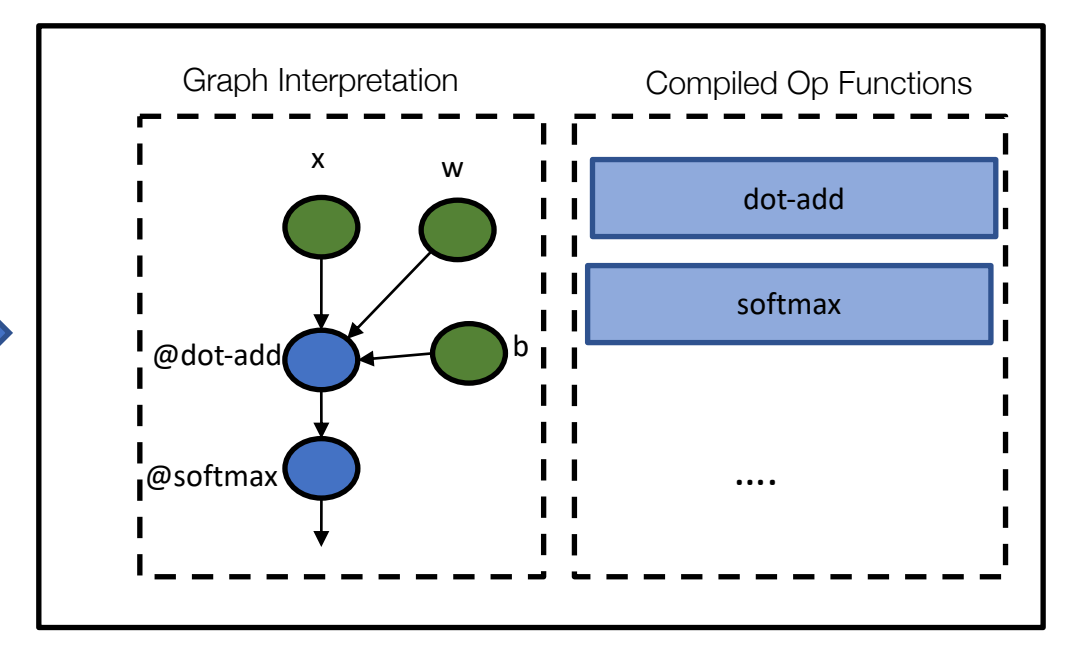

Runtime Execution

# **High-level IR and optimizations**

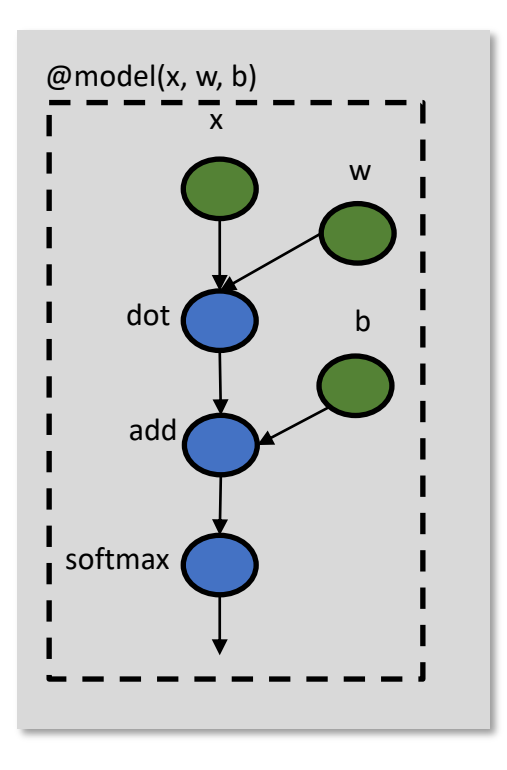

Computation graph(or graph-like) representation

Each node is a tensor operator(e.g. convolution)

Can be transformed (e.g. fusion) and annotated (e.g. device placement)

Most ML frameworks have this layer

### **Low-level code optimizations**

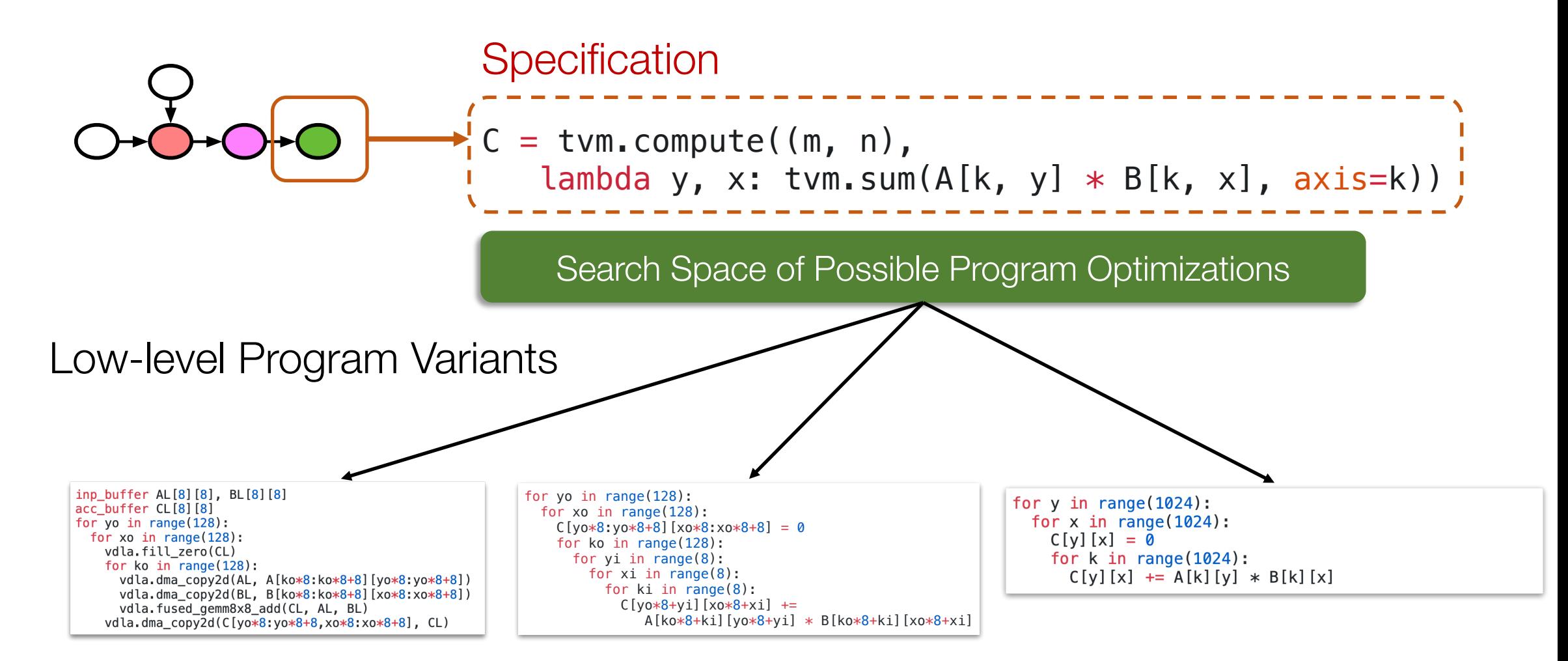

### **Elements of low-level loop representations**

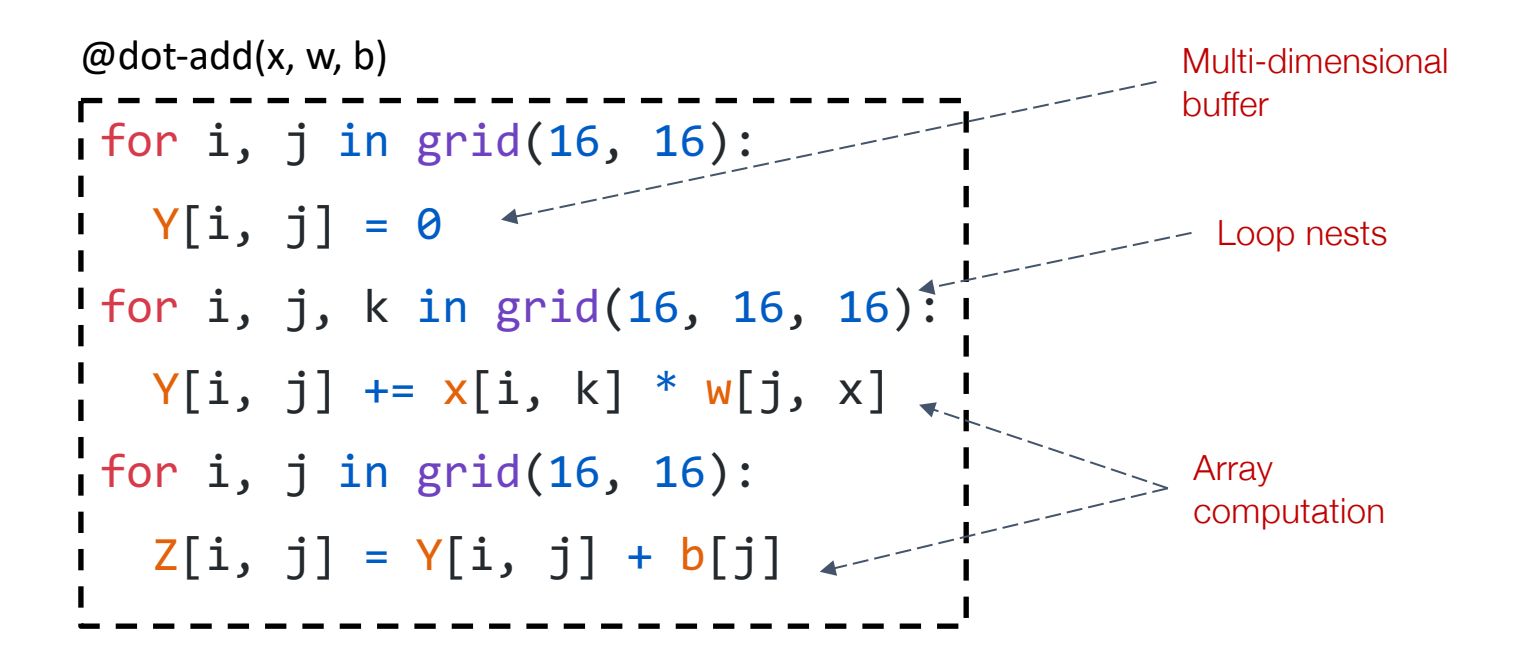

# **Transforming loops: splitting**

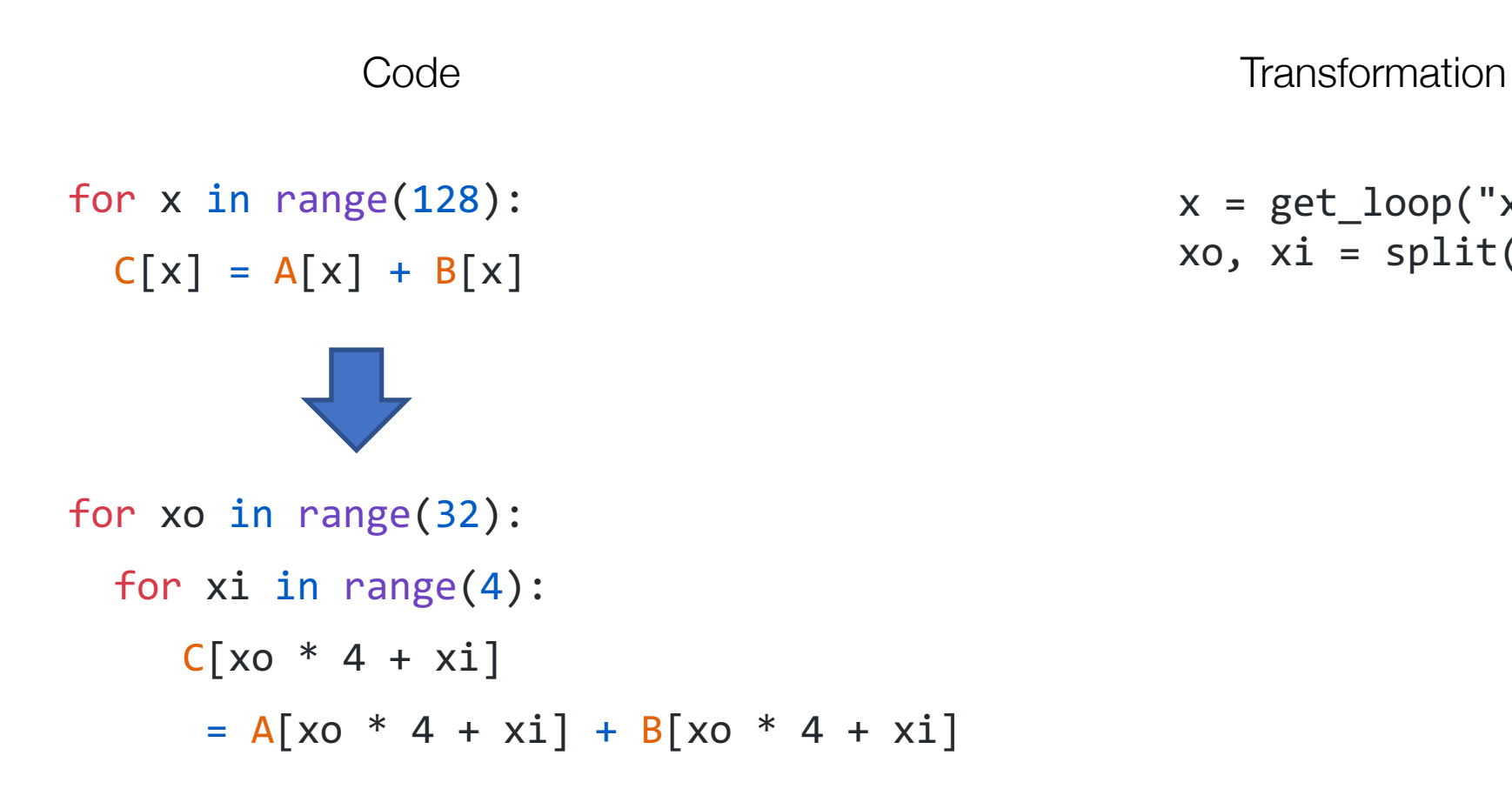

 $x = get\_loop("x")$ xo,  $xi = split(x, 4)$ 

### **Transforming loops: reorder**

xo,  $xi = split(x, 4)$ 

reorder(xi, xo)

 $x = get\_loop("x")$ Code Transformation for xo in range(32): for xi in range(4):  $C[xo * 4 + xi]$  $= A[xo * 4 + xi] + B[xo * 4 + xi]$ for xi in range(4): for xo in range(32):  $C[xo * 4 + xi]$  $= A[xo * 4 + xi] + B[xo * 4 + xi]$ 

### **Transforming loops: thread binding**

def gpu\_kernel(): for xi in range(4): for xo in range(32):  $C[xo * 4 + xi]$  $= A[xo * 4 + xi] + B[xo * 4 + xi]$ 

```
C[threadId.x * 4 + blockIdx.x] = . . .
```
Code Transformation

 $x = get\_loop("x")$ xo,  $xi = split(x, 4)$ reorder(xi, xo) bind\_thread(xo, "threadIdx.x") bind thread(xi, "blockIdx.x")

### **Search via learned cost model**

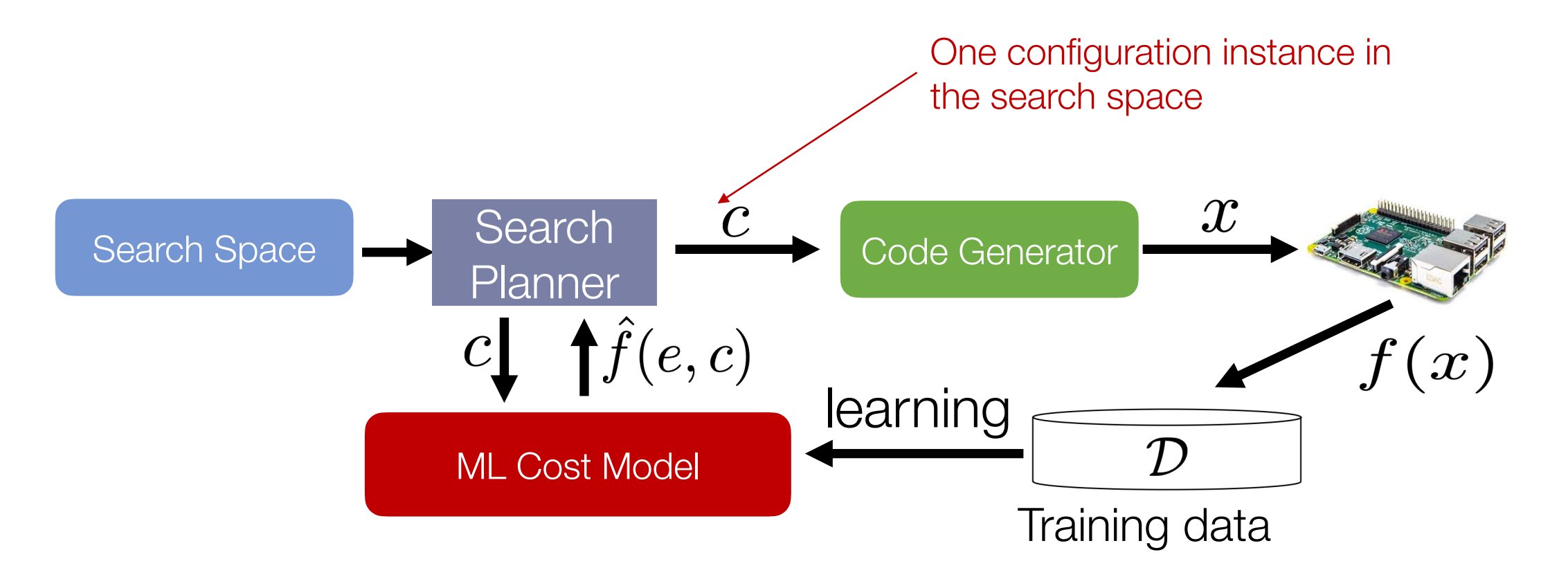

### **Summary: elements of an automated ML compiler**

Program representation

• Represent the program/optimization of interest, (e.g. dense tensor linear algebra, data structures)

Build search space through a set of transformations

- Cover common optimizations
- Find ways for domain experts to provide input

Effective search

Still an open research area!

• Cost models, transferability

# **Outline**

Deploying models to different backends

Machine learning compilation